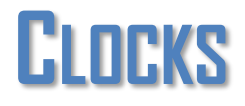

Una vez que hemos dotado de algunos tipos de contenido a la radio, deberemos pasar a los elementos para configurar la programación de la radio.

Los dos elementos principales son **CLOCKS** y **DAY TEMPLATES**.

Los **Clocks** son franjas horarias en las cuales introduciremos cajas musicales para que suenen los diferentes tipos de música u otros audios que hemos introducido. Por eso es importante que exista variedad en los tipos de Cajas Musicales

Se crean de la siguiente manera:

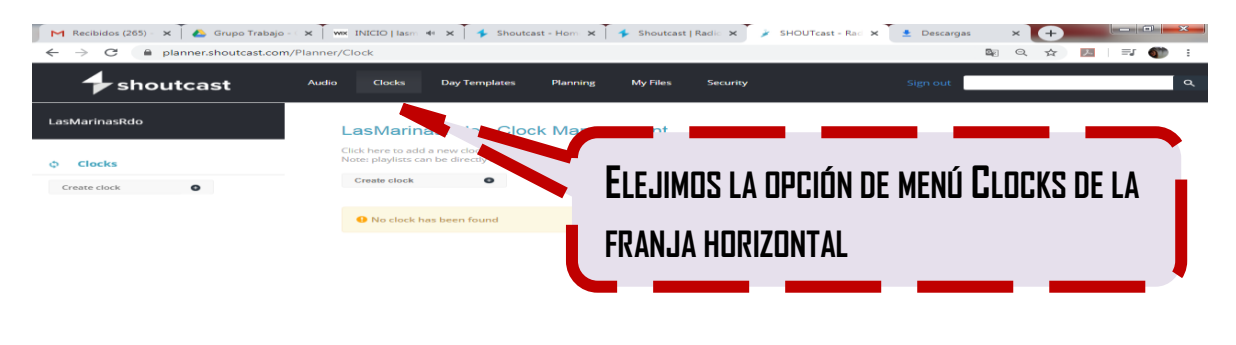

1º CREAREMOS TRES TIPOS DE FRANJAS HORARIAS PARA UN DÍA DE PROGRAMACIÓN, MAÑANA TARDE Y NOCHE. POR LO QUE MIS CLOCKS SE DENOMINARAN **MAÑANA\_NUR, TARDE\_NUR, NOCHE\_NUR**

2º.EN CADA TIPO DE CLOCK ARRASTRO EL TIPO DE CAJA MUSICAL QUE QUIERO QUE SE ESCUCHE EN ESA FRANJA HORARIA.

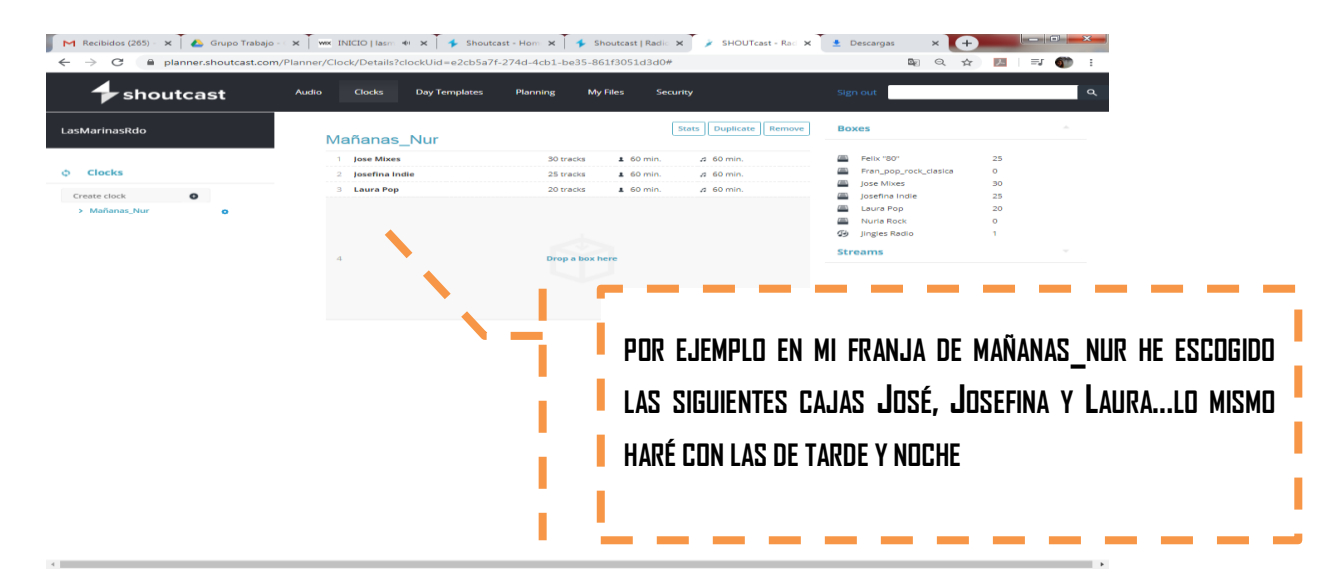